# **OPNFV Functest Documentation**

*Release master*

**Functest <opnfv-tech-discuss@lists.opnfv.org>**

**Dec 13, 2022**

## **Contents**

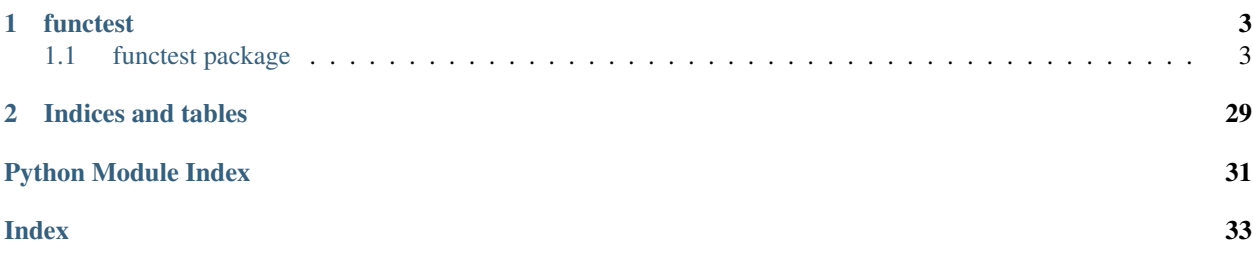

Contents:

# CHAPTER<sup>1</sup>

## functest

## <span id="page-6-4"></span><span id="page-6-1"></span><span id="page-6-0"></span>**1.1 functest package**

## **1.1.1 Subpackages**

**functest.core package**

**Submodules**

**functest.core.cloudify module**

#### <span id="page-6-3"></span>**functest.core.singlevm module**

Ease deploying a single VM reachable via ssh

It offers a simple way to create all tenant network resources + a VM for advanced testcases (e.g. deploying an orchestrator).

```
class functest.core.singlevm.SingleVm1(**kwargs)
    Bases: functest.core.singlevm.VmReady1
```
Deploy a single VM reachable via ssh (scenario1)

It inherits from TenantNetwork1 which creates all network resources and completes it by booting a VM attached to that network.

It ensures that all testcases inheriting from SingleVm1 could work without specific configurations (or at least read the same config data).

**check\_console\_loop = 6**

**check\_console\_regex = ' login: '**

```
clean()
```
Clean the resources.

<span id="page-7-2"></span>It can be overriden if resources must be deleted after running the test case.

#### **connect**(*vm1*)

Connect to a virtual machine via ssh

It first adds a floating ip to the virtual machine and then establishes the ssh connection.

Returns: - (fip, ssh) - None on error

#### **create\_floating\_ip\_timeout = 120**

#### **execute**()

Say hello world via ssh

It can be overriden to execute any command.

Returns: echo exit codes

#### **prepare**()

Create the security group and the keypair

It can be overriden to set other rules according to the services running in the VM

Raises: Exception on error

**run**(*\*\*kwargs*)

Boot the new VM

Here are the main actions: - add a new ssh key - boot the VM - create the security group - execute the right command over ssh

Returns: - TestCase.EX\_OK - TestCase.EX\_RUN\_ERROR on error

```
ssh_connect_loops = 6
```
**ssh\_connect\_timeout = 1**

**username = 'cirros'**

```
class functest.core.singlevm.SingleVm2(**kwargs)
    Bases: functest.core.singlevm.SingleVm1
```
Deploy a single VM reachable via ssh (scenario2)

It creates new user/project before creating and configuring all tenant network resources and vms required by advanced testcases.

It ensures that all testcases inheriting from SingleVm2 could work without specific configurations (or at least read the same config data).

```
clean()
```
Clean the resources.

It can be overriden if resources must be deleted after running the test case.

```
class functest.core.singlevm.VmReady1(**kwargs)
```
Bases: [functest.core.tenantnetwork.TenantNetwork1](#page-10-0)

Prepare a single VM (scenario1)

It inherits from TenantNetwork1 which creates all network resources and prepares a future VM attached to that network.

It ensures that all testcases inheriting from SingleVm1 could work without specific configurations (or at least read the same config data).

#### <span id="page-8-0"></span>**boot\_vm**(*name=None*, *\*\*kwargs*)

Boot the virtual machine

It allows booting multiple machines for the child testcases. It forces the same configuration for all subtestcases.

Returns: vm

Raises: expection on error

## **check\_regex\_in\_console**(*name*, *regex=' login: '*, *loop=6*)

Wait for specific message in console

Returns: True or False on errors

#### **clean**()

Clean the resources.

It can be overriden if resources must be deleted after running the test case.

#### **clean\_orphan\_security\_groups**()

Clean all security groups which are not owned by an existing tenant

It lists all orphan security groups in use as debug to avoid misunderstanding the testcase results (it could happen if cloud admin removes accounts without cleaning the virtual machines)

#### **count\_active\_hypervisors**()

Count all hypervisors which are up.

### **count\_hypervisors**()

Count hypervisors.

#### **create\_flavor**(*name=None*)

Create flavor

It allows creating multiple flavors for the child testcases. It forces the same configuration for all subtestcases.

Returns: flavor

Raises: expection on error

#### **create\_flavor\_alt**(*name=None*)

Create flavor

It allows creating multiple alt flavors for the child testcases. It forces the same configuration for all subtestcases.

Returns: flavor

Raises: expection on error

```
create_server_timeout = 180
```

```
extra_alt_properties = {}
extra_properties = {}
```

```
filename = '/home/opnfv/functest/images/cirros-0.5.1-x86_64-disk.img'
```
**filename\_alt = '/home/opnfv/functest/images/cirros-0.5.1-x86\_64-disk.img'**

**flavor\_alt\_disk = 1**

**flavor\_alt\_extra\_specs = {}**

```
flavor_alt_ram = 1024
```
<span id="page-9-2"></span>**flavor\_alt\_vcpus = 1**

**flavor\_disk = 1**

**flavor\_extra\_specs = {}**

**flavor\_ram = 512**

```
flavor_vcpus = 1
```
**image\_alt\_format = 'qcow2'**

**image\_format = 'qcow2'**

#### **publish\_image**(*name=None*)

Publish image

It allows publishing multiple images for the child testcases. It forces the same configuration for all subtestcases.

Returns: image

Raises: expection on error

**publish\_image\_alt**(*name=None*)

Publish alternative image

It allows publishing multiple images for the child testcases. It forces the same configuration for all subtestcases.

Returns: image

Raises: expection on error

**run**(*\*\*kwargs*)

Boot the new VM

Here are the main actions: - publish the image - create the flavor

Returns: - TestCase.EX\_OK - TestCase.EX\_RUN\_ERROR on error

#### **visibility = 'private'**

```
class functest.core.singlevm.VmReady2(**kwargs)
    Bases: functest.core.singlevm.VmReady1
```
Deploy a single VM reachable via ssh (scenario2)

It creates new user/project before creating and configuring all tenant network resources, flavors, images, etc. required by advanced testcases.

It ensures that all testcases inheriting from SingleVm2 could work without specific configurations (or at least read the same config data).

**clean**()

Clean the resources.

It can be overriden if resources must be deleted after running the test case.

#### <span id="page-9-1"></span>**functest.core.tenantnetwork module**

Ease deploying tenant networks

It offers a simple way to create all tenant network resources required by a testcase (including all Functest ones):

• TenantNetwork1 selects the user and the project set as env vars

<span id="page-10-1"></span>• TenantNetwork2 creates a user and project to isolate the same resources

This classes could be reused by more complexed scenarios (Single VM)

```
class functest.core.tenantnetwork.NewProject(cloud, case_name, guid)
    Bases: object
```
Ease creating new projects/users

```
clean()
```
Remove projects/users

**create**()

Create projects/users

**get\_environ**() Get new environ

```
class functest.core.tenantnetwork.TenantNetwork1(**kwargs)
```
Bases: xtesting.core.testcase.TestCase

Create a tenant network (scenario1)

It creates and configures all tenant network resources required by advanced testcases (subnet, network and router).

It ensures that all testcases inheriting from TenantNetwork1 could work without network specific configurations (or at least read the same config data).

#### **cidr = '192.168.120.0/24'**

#### **clean**()

Clean the resources.

It can be overriden if resources must be deleted after running the test case.

#### **create\_network\_resources**()

Create all tenant network resources

It creates a router which gateway is the external network detected. The new subnet is attached to that router.

Raises: expection on error

```
static get_default_role(cloud, member='Member')
```
Get the default role

It also tests the role in lowercase to avoid possible conflicts.

#### **static get\_external\_network**(*cloud*)

Return the configured external network name or the first retrieved external network name

#### **static get\_public\_auth\_url**(*cloud*)

Get Keystone public endpoint

#### **run**(*\*\*kwargs*)

Run the test case.

It allows running TestCase and getting its execution status.

The subclasses must override the default implementation which is false on purpose.

The new implementation must set the following attributes to push the results to DB:

- result,
- start time,

<span id="page-11-3"></span>• stop time.

Args: kwargs: Arbitrary keyword arguments.

#### **shared\_network = False**

```
class functest.core.tenantnetwork.TenantNetwork2(**kwargs)
    functest.core.tenantnetwork.TenantNetwork1
```
Create a tenant network (scenario2)

It creates new user/project before creating and configuring all tenant network resources required by a testcase (subnet, network and router).

It ensures that all testcases inheriting from TenantNetwork2 could work without network specific configurations (or at least read the same config data).

**clean**()

Clean the resources.

It can be overriden if resources must be deleted after running the test case.

#### <span id="page-11-0"></span>**Module contents**

**functest.opnfv\_tests package**

**Subpackages**

**functest.opnfv\_tests.openstack package**

**Subpackages**

**functest.opnfv\_tests.openstack.api package**

**Submodules**

<span id="page-11-2"></span>**functest.opnfv\_tests.openstack.api.connection\_check module**

Verify the connection to OpenStack Services

**class** functest.opnfv\_tests.openstack.api.connection\_check.**ConnectionCheck**(*\*\*kwargs*) Bases: xtesting.core.testcase.TestCase

Perform simplest queries

```
func_list = ['get_network_extensions', 'list_aggregates', 'list_domains', 'list_endpoi
```
**run**(*\*\*kwargs*)

Run all read operations to check connections

#### <span id="page-11-1"></span>**Module contents**

#### **functest.opnfv\_tests.openstack.cinder package**

#### <span id="page-12-5"></span>**Submodules**

#### <span id="page-12-1"></span>**functest.opnfv\_tests.openstack.cinder.cinder\_test module**

CinderCheck testcase.

```
class functest.opnfv_tests.openstack.cinder.cinder_test.CinderCheck(**kwargs)
    Bases: functest.core.singlevm.SingleVm2
```
CinderCheck testcase implementation.

Class to execute the CinderCheck test using 2 Floating IPs to connect to the VMs and one data volume

**clean**()

Clean the resources.

It can be overriden if resources must be deleted after running the test case.

#### **execute**()

Execute CinderCheck testcase.

Sets up the OpenStack keypair, router, security group, and VM instance objects then validates cinder. :return: the exit code from the super.execute() method

#### **prepare**()

Create the security group and the keypair

It can be overriden to set other rules according to the services running in the VM

Raises: Exception on error

**volume\_timeout = 60**

#### <span id="page-12-0"></span>**Module contents**

**functest.opnfv\_tests.openstack.patrole package**

#### **Submodules**

<span id="page-12-3"></span>**functest.opnfv\_tests.openstack.patrole.patrole module**

**class** functest.opnfv\_tests.openstack.patrole.patrole.**Patrole**(*\*\*kwargs*) Bases: [functest.opnfv\\_tests.openstack.tempest.tempest.TempestCommon](#page-17-0)

**configure**(*\*\*kwargs*) Create all openstack resources for tempest-based testcases and write tempest.conf.

#### <span id="page-12-2"></span>**Module contents**

**functest.opnfv\_tests.openstack.rally package**

#### <span id="page-12-4"></span>**Submodules**

#### <span id="page-13-1"></span>**functest.opnfv\_tests.openstack.rally.rally module**

#### Rally testcases implementation.

```
class functest.opnfv_tests.openstack.rally.rally.RallyBase(**kwargs)
    Bases: functest.core.singlevm.VmReady2
```
Base class form Rally testcases implementation.

```
apply_blacklist(case_file_name, result_file_name)
     Apply blacklist.
```

```
blacklist_file = '/home/docs/checkouts/readthedocs.org/user_builds/functest-api/envs/s
```
#### **build\_task\_args**(*test\_name*)

Build arguments for the Rally task.

#### **clean**()

Cleanup of OpenStack resources. Should be called on completion.

- **static clean\_rally\_conf**(*rally\_conf='/etc/rally/rally.conf '*) Clean Rally config
- **static clean\_rally\_logs**(*rally\_conf='/etc/rally/rally.conf '*) Clean Rally config

#### **concurrency = 4**

```
static create_rally_deployment(environ=None)
    Create new rally deployment
```
**excl\_func**() Exclude functionalities.

```
static excl_scenario()
    Exclude scenario.
```
**static export\_task**(*file\_name*, *export\_type='html'*) Export all task results (e.g. html or xunit report)

Raises: subprocess.CalledProcessError: if Rally doesn't return 0

Returns: None

- **static file\_is\_empty**(*file\_name*) Determine is a file is empty.
- **static get\_task\_id**(*tag*) Get task id from command rally result.

#### Parameters **tag** –

Returns task\_id as string

```
static get_verifier_deployment_id()
    Returns deployment id for active Rally deployment
```
**static in\_iterable\_re**(*needle*, *haystack*)

Check if given needle is in the iterable haystack, using regex.

Parameters

- **needle** string to be matched
- **haystack** iterable of strings (optionally regex patterns)

Returns True if needle is eqial to any of the elements in haystack, or if a nonempty regex pattern in haystack is found in needle.

```
is successful()
```
The overall result of the test.

```
iterations_amount = 10
```
**prepare\_run**(*\*\*kwargs*) Prepare resources needed by test scenarios.

**prepare\_task**(*test\_name*) Prepare resources for test run.

```
rally_aar4_patch_path = '/home/docs/checkouts/readthedocs.org/user_builds/functest-api
```

```
rally_conf_path = '/etc/rally/rally.conf'
```

```
rally_dir = '/home/docs/checkouts/readthedocs.org/user_builds/functest-api/envs/stable
```

```
rally_scenario_dir = '/home/docs/checkouts/readthedocs.org/user_builds/functest-api/en
```

```
run(**kwargs)
     Run testcase.
```
**run\_task**(*test\_name*) Run a task.

**run\_tests**(*\*\*kwargs*) Execute tests.

```
shared_network = True
```

```
stests = ['authenticate', 'glance', 'cinder', 'gnocchi', 'heat', 'keystone', 'neutron'
```

```
support_dir = '/home/docs/checkouts/readthedocs.org/user_builds/functest-api/envs/stab
```

```
task_dir = '/home/opnfv/functest/data/rally/task'
```
**static task\_succeed**(*json\_raw*) Parse JSON from rally JSON results.

Parameters **json\_raw** –

Returns Bool

**task\_timeout = 3600**

```
temp_dir = '/home/opnfv/functest/data/rally/task/var'
```

```
template dir = '/home/docs/checkouts/readthedocs.org/user_builds/functest-api/envs/sta
```

```
tenants_amount = 3
```
**static update\_keystone\_default\_role**(*rally\_conf='/etc/rally/rally.conf '*) Set keystone\_default\_role in rally.conf

**static update\_rally\_logs**(*res\_dir*, *rally\_conf='/etc/rally/rally.conf '*) Print rally logs in res dir

**username = 'cirros'**

```
users_amount = 2
```

```
static verify_report(file_name, uuid, export_type='html')
     Generate the verifier report (e.g. html or xunit report)
```
Raises: subprocess.CalledProcessError: if Rally doesn't return 0

<span id="page-15-2"></span>Returns: None **visibility = 'public' volume\_service\_type = 'volumev3' volume\_version = 3 class** functest.opnfv\_tests.openstack.rally.rally.**RallyFull**(*\*\*kwargs*) Bases: [functest.opnfv\\_tests.openstack.rally.rally.RallyBase](#page-13-0) Rally full testcase implementation. **task\_timeout = 7200 class** functest.opnfv\_tests.openstack.rally.rally.**RallyJobs**(*\*\*kwargs*) Bases: [functest.opnfv\\_tests.openstack.rally.rally.RallyBase](#page-13-0) Rally OpenStack CI testcase implementation. **apply\_blacklist**(*case\_file\_name*, *result\_file\_name*) Apply blacklist. **build\_task\_args**(*test\_name*) Build arguments for the Rally task. **prepare\_run**(*\*\*kwargs*) Create resources needed by test scenarios.

**prepare\_task**(*test\_name*) Prepare resources for test run.

```
stests = ['neutron']
```

```
task_timeout = 7200
```

```
class functest.opnfv_tests.openstack.rally.rally.RallySanity(**kwargs)
    Bases: functest.opnfv_tests.openstack.rally.rally.RallyBase
```
Rally sanity testcase implementation.

#### <span id="page-15-0"></span>**Module contents**

**functest.opnfv\_tests.openstack.refstack package**

#### **Submodules**

#### <span id="page-15-1"></span>**functest.opnfv\_tests.openstack.refstack.refstack module**

#### Refstack testcase implementation.

**class** functest.opnfv\_tests.openstack.refstack.refstack.**Refstack**(*\*\*kwargs*) Bases: [functest.opnfv\\_tests.openstack.tempest.tempest.TempestCommon](#page-17-0)

Refstack testcase implementation class.

#### **generate\_test\_list**(*\*\*kwargs*)

Generate test list based on the test mode.

#### <span id="page-16-2"></span><span id="page-16-0"></span>**Module contents**

#### **functest.opnfv\_tests.openstack.shaker package**

#### **Submodules**

#### <span id="page-16-1"></span>**functest.opnfv\_tests.openstack.shaker.shaker module**

[Shaker](http://pyshaker.readthedocs.io/en/latest/) wraps around popular system network testing tools like iperf, iperf3 and netperf (with help of flent). Shaker is able to deploy OpenStack instances and networks in different topologies. Shaker scenario specifies the deployment and list of tests to execute.

**class** functest.opnfv\_tests.openstack.shaker.shaker.**Shaker**(*\*\*kwargs*) Bases: [functest.core.singlevm.SingleVm2](#page-7-1)

Run shaker full+perf l2 and l3

#### **check\_console\_loop = 12**

#### **check\_requirements**()

Check the requirements of the test case.

It can be overriden on purpose.

**clean**()

Clean the resources.

It can be overriden if resources must be deleted after running the test case.

#### **create\_server\_timeout = 300**

**execute**()

Returns:

- 0 if success
- 1 on operation error

**filename = '/home/opnfv/functest/images/shaker-image-1.3.4+stretch.qcow2'**

```
flavor_disk = 3
```

```
flavor_ram = 512
```

```
flavor_vcpus = 1
```

```
port = 9000
```
#### **prepare**()

Create the security group and the keypair

It can be overriden to set other rules according to the services running in the VM

Raises: Exception on error

```
quota_cores = -1
quota_instances = -1
shaker_timeout = '3600'
ssh_connect_loops = 12
username = 'debian'
```
#### <span id="page-17-3"></span><span id="page-17-1"></span>**Module contents**

#### **functest.opnfv\_tests.openstack.tempest package**

#### **Submodules**

#### <span id="page-17-2"></span>**functest.opnfv\_tests.openstack.tempest.tempest module**

Tempest testcases implementation.

```
class functest.opnfv_tests.openstack.tempest.tempest.TempestCommon(**kwargs)
    Bases: functest.core.singlevm.VmReady2
```
TempestCommon testcases implementation class.

- **apply\_tempest\_blacklist**(*black\_list*) Exclude blacklisted test cases.
- **static backup\_tempest\_config**(*conf\_file*, *res\_dir*) Copy config file to tempest results directory

#### **check\_extensions**()

Check the mandatory network extensions.

## **check\_requirements**()

Check the requirements of the test case.

It can be overriden on purpose.

**check\_services**() Check the mandatory services.

#### **clean**()

Cleanup all OpenStack objects. Should be called on completion.

```
static clean_rally_conf(rally_conf='/etc/rally/rally.conf ')
```
Clean Rally config

#### **configure**(*\*\*kwargs*)

Create all openstack resources for tempest-based testcases and write tempest.conf.

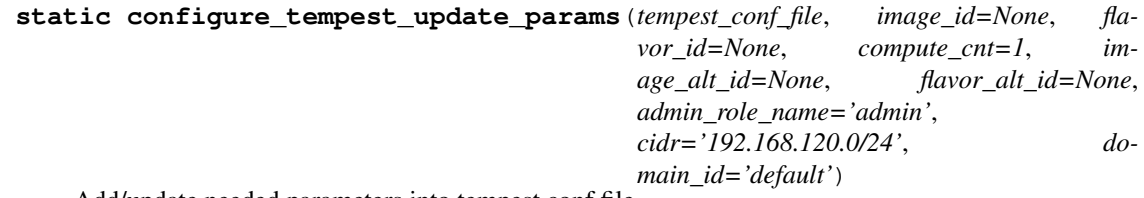

Add/update needed parameters into tempest.conf file

```
static configure_verifier(deployment_dir)
```
Execute rally verify configure-verifier, which generates tempest.conf

#### **static create\_verifier**()

Create new verifier

```
filename_alt = '/home/opnfv/functest/images/cirros-0.5.1-x86_64-disk.img'
```
#### **generate\_test\_list**(*\*\*kwargs*)

Generate test list based on the test mode.

```
static get_verifier_deployment_dir(verifier_id, deployment_id)
    Returns Rally deployment directory for current verifier
```
**static get\_verifier\_id**() Returns verifier id for current Tempest

```
static get_verifier_repo_dir(verifier_id)
     Returns installed verifier repo directory for Tempest
```

```
static get_verifier_result(verif_id)
    Retrieve verification results.
```
is successful() The overall result of the test.

```
parse_verifier_result()
    Parse and save test results.
```

```
static read_file(filename)
     Read file and return content as a stripped list.
```

```
run(**kwargs)
    Boot the new VM
```
Here are the main actions: - publish the image - create the flavor

Returns: - TestCase.EX\_OK - TestCase.EX\_RUN\_ERROR on error

```
run_verifier_tests(**kwargs)
```
Execute tempest test cases.

```
shared_network = True
```

```
tempest_blacklist = '/home/docs/checkouts/readthedocs.org/user_builds/functest-api/env
```

```
tempest_conf_yaml = '/home/docs/checkouts/readthedocs.org/user_builds/functest-api/env
```

```
tempest_custom = '/home/docs/checkouts/readthedocs.org/user_builds/functest-api/envs/s
```
tempest\_public\_blacklist = '/home/docs/checkouts/readthedocs.org/user\_builds/functest-

```
update_auth_section()
    Update auth section in tempest.conf
```

```
update_compute_section()
```
Update compute section in tempest.conf

```
update_dashboard_section()
    Update dashboard section in tempest.conf
```

```
update_default_role(rally_conf='/etc/rally/rally.conf ')
     Detect and update the default role if required
```
- **update\_network\_section**() Update network section in tempest.conf
- **update\_rally\_regex**(*rally\_conf='/etc/rally/rally.conf '*) Set image name as tempest img\_name\_regex
- **update\_scenario\_section**() Update scenario section in tempest.conf

```
static update_tempest_conf_file(conf_file, rconfig)
    Update defined paramters into tempest config file
```
<span id="page-19-2"></span>**update\_validation\_section**() Update validation section in tempest.conf

#### **visibility = 'public'**

```
class functest.opnfv_tests.openstack.tempest.tempest.TempestHeat(**kwargs)
    functest.opnfv_tests.openstack.tempest.tempest.TempestCommon
```
Tempest Heat testcase implementation class.

#### **clean**()

Cleanup all OpenStack objects. Should be called on completion.

#### **configure**(*\*\*kwargs*)

Create all openstack resources for tempest-based testcases and write tempest.conf.

```
filename_alt = '/home/opnfv/functest/images/Fedora-Cloud-Base-30-1.2.x86_64.qcow2'
```

```
flavor_alt_disk = 4
```
**flavor\_alt\_ram = 512**

**flavor\_alt\_vcpus = 1**

#### <span id="page-19-0"></span>**Module contents**

**functest.opnfv\_tests.openstack.vmtp package**

#### **Submodules**

#### <span id="page-19-1"></span>**functest.opnfv\_tests.openstack.vmtp.vmtp module**

[VMTP](http://vmtp.readthedocs.io/en/latest/) is a small python application that will automatically perform ping connectivity, round trip time measurement (latency) and TCP/UDP throughput measurement for the following East/West flows on any OpenStack deployment:

- VM to VM same network (private fixed IP, flow #1)
- VM to VM different network using fixed IP (same as intra-tenant L3 fixed IP, flow #2)
- VM to VM different network using floating IP and NAT (same as floating IP inter-tenant L3, flow #3)

```
class functest.opnfv_tests.openstack.vmtp.vmtp.Vmtp(**kwargs)
    Bases: functest.core.singlevm.VmReady2
```
Class to run [Vmtp](http://vmtp.readthedocs.io/en/latest/) as an OPNFV Functest testcase

#### **check\_requirements**()

Check the requirements of the test case.

It can be overriden on purpose.

#### **clean**()

Clean the resources.

It can be overriden if resources must be deleted after running the test case.

#### **create\_network\_resources**()

Create router

It creates a router which gateway is the external network detected.

Raises: expection on error

```
create_server_timeout = 300
```
**filename = '/home/opnfv/functest/images/ubuntu-14.04-server-cloudimg-amd64-disk1.img'**

```
flavor_disk = 0
```
**flavor\_ram = 2048**

```
flavor_vcpus = 1
```

```
generate_keys()
    Generate Keys
```
Raises: Exception on error

**run**(*\*\*kwargs*)

Boot the new VM

Here are the main actions: - publish the image - create the flavor

Returns: - TestCase.EX\_OK - TestCase.EX\_RUN\_ERROR on error

#### **run\_vmtp**()

Run Vmtp and generate charts

Raises: Exception on error

#### **ssh\_retry\_timeout = 240**

```
write_config()
    Write vmtp.conf
```
Raises: Exception on error

#### <span id="page-20-0"></span>**Module contents**

#### **functest.opnfv\_tests.openstack.vping package**

#### **Submodules**

#### <span id="page-20-1"></span>**functest.opnfv\_tests.openstack.vping.vping\_ssh module**

vPingSSH testcase.

```
class functest.opnfv_tests.openstack.vping.vping_ssh.VPingSSH(**kwargs)
    Bases: functest.core.singlevm.SingleVm2
```
VPingSSH testcase implementation.

Class to execute the vPing test using a Floating IP to connect to one VM to issue the ping command to the second

#### **clean**()

Clean the resources.

It can be overriden if resources must be deleted after running the test case.

#### **execute**()

Ping the second VM

Returns: ping exit codes

#### <span id="page-21-4"></span>**prepare**()

Create the security group and the keypair

It can be overriden to set other rules according to the services running in the VM

Raises: Exception on error

#### <span id="page-21-2"></span>**functest.opnfv\_tests.openstack.vping.vping\_userdata module**

vping\_userdata testcase.

**class** functest.opnfv\_tests.openstack.vping.vping\_userdata.**VPingUserdata**(*\*\*kwargs*) Bases: [functest.core.singlevm.VmReady2](#page-9-0)

Class to execute the vPing test using userdata and the VM's console

#### **clean**()

Clean the resources.

It can be overriden if resources must be deleted after running the test case.

#### **run**(*\*\*kwargs*)

Sets up the OpenStack VM instance objects then executes the ping and validates. :return: the exit code from the super.execute() method

#### <span id="page-21-1"></span>**Module contents**

#### <span id="page-21-0"></span>**Module contents**

**functest.opnfv\_tests.sdn package**

#### **Subpackages**

**functest.opnfv\_tests.sdn.odl package**

#### **Submodules**

#### <span id="page-21-3"></span>**functest.opnfv\_tests.sdn.odl.odl module**

Define classes required to run ODL suites.

It has been designed for any context. But helpers are given for running test suites in OPNFV environment.

#### Example: \$ python odl.py

**class** functest.opnfv\_tests.sdn.odl.odl.**ODLParser**

Bases: object

Parser to run ODL test suites.

**parse\_args**(*argv=None*) Parse arguments.

It can call sys.exit if arguments are incorrect.

Returns: the arguments from cmdline

```
class functest.opnfv_tests.sdn.odl.odl.ODLTests(**kwargs)
    Bases: xtesting.core.robotframework.RobotFramework
```
ODL test runner.

```
basic_suite_dir = '/src/odl_test/csit/suites/integration/basic'
```

```
default_suites = ['/src/odl_test/csit/suites/integration/basic', '/src/odl_test/csit/s
```

```
neutron_suite_dir = '/src/odl_test/csit/suites/openstack/neutron'
```
**odl\_test\_repo = '/src/odl\_test'**

```
odl_variables_file = '/src/odl_test/csit/variables/Variables.robot'
```
#### **run**(*\*\*kwargs*)

Run suites in OPNFV environment

It basically checks env vars to call main() with the keywords required.

Args: kwargs: Arbitrary keyword arguments.

Returns: EX\_OK if all suites ran well. EX\_RUN\_ERROR otherwise.

```
run_suites(suites=None, **kwargs)
```
Run the test suites

It has been designed to be called in any context. It requires the following keyword arguments:

- odlusername,
- odlpassword,
- osauthurl,
- neutronurl,
- osusername,
- osprojectname,
- ospassword,
- odlip,
- odlwebport,
- odlrestconfport.

#### Here are the steps:

- set all RobotFramework variables,
- create the output directories if required,
- get the results in output.xml,
- delete temporary files.

Args: kwargs: Arbitrary keyword arguments.

Returns: EX\_OK if all suites ran well. EX\_RUN\_ERROR otherwise.

**classmethod set\_robotframework\_vars**(*odlusername='admin'*, *odlpassword='admin'*) Set credentials in csit/variables/Variables.robot.

Returns: True if credentials are set. False otherwise.

```
functest.opnfv_tests.sdn.odl.odl.main()
    Entry point
```
<span id="page-23-1"></span>**Module contents**

<span id="page-23-0"></span>**Module contents**

**functest.opnfv\_tests.vnf package**

#### **Subpackages**

**functest.opnfv\_tests.vnf.epc package**

```
Submodules
```
#### <span id="page-23-2"></span>**functest.opnfv\_tests.vnf.epc.juju\_epc module**

Juju testcase implementation.

```
class functest.opnfv_tests.vnf.epc.juju_epc.JujuEpc(**kwargs)
    Bases: functest.core.singlevm.SingleVm2
```
Abot EPC deployed with JUJU Orchestrator Case

```
check_app(name='abot-epc-basic', status='active')
     Check application status.
```
#### **cidr = '192.168.120.0/24'**

#### **clean**()

Clean created objects/functions.

```
deploy_orchestrator()
```
Create network, subnet, router

Bootstrap juju

```
deploy_vnf()
```
Deploy ABOT-OAI-EPC.

```
execute()
```
Prepare testcase (Additional pre-configuration steps).

```
filename = '/home/opnfv/functest/images/ubuntu-16.04-server-cloudimg-amd64-disk1.img'
```
**filename\_alt = '/home/opnfv/functest/images/ubuntu-14.04-server-cloudimg-amd64-disk1.img'**

```
flavor_alt_disk = 10
```

```
flavor_alt_ram = 4096
```

```
flavor_alt_vcpus = 1
```

```
flavor_disk = 10
```

```
flavor_ram = 2048
```

```
flavor_vcpus = 1
```

```
juju_timeout = '4800'
```
#### <span id="page-24-2"></span>**publish\_image\_alt**(*name=None*) Publish alternative image

It allows publishing multiple images for the child testcases. It forces the same configuration for all subtestcases.

Returns: image

Raises: expection on error

```
test_vnf()
    Run test on ABoT.
```
#### **username = 'ubuntu'**

```
functest.opnfv_tests.vnf.epc.juju_epc.process_abot_test_result(file_path)
    Process ABoT Result
```
functest.opnfv\_tests.vnf.epc.juju\_epc.**sig\_test\_format**(*sig\_test*) Process the signaling result to have a short result

```
functest.opnfv_tests.vnf.epc.juju_epc.update_data(obj)
    Update Result data
```
#### <span id="page-24-0"></span>**Module contents**

#### **functest.opnfv\_tests.vnf.ims package**

#### **Submodules**

#### <span id="page-24-1"></span>**functest.opnfv\_tests.vnf.ims.clearwater module**

Ease testing any Clearwater deployment

```
class functest.opnfv_tests.vnf.ims.clearwater.ClearwaterTesting(case_name,
                                                                    bono_ip,
```
Bases: object

vIMS clearwater base usable by several orchestrators

```
availability_check(signup_code='secret', two_numbers=False)
    Create one or two numbers
```

```
run_clearwater_live_test(public_domain, signup_code='secret')
    Run the Clearwater live tests
```
It first runs dnsmasq to reach clearwater services by FQDN and then the Clearwater live tests. All results are saved in ims\_test\_output.txt.

#### Returns:

- a dict containing the overall results
- None on error

*ellis\_ip*)

#### <span id="page-25-2"></span>**functest.opnfv\_tests.vnf.ims.cloudify\_ims module**

#### <span id="page-25-1"></span>**functest.opnfv\_tests.vnf.ims.heat\_ims module**

#### HeatIms testcase implementation.

```
class functest.opnfv_tests.vnf.ims.heat_ims.HeatIms(**kwargs)
    Bases: functest.core.singlevm.VmReady2
```
Clearwater vIMS deployed with Heat Orchestrator Case.

#### **clean**()

Clean created objects/functions.

#### **create\_network\_resources**()

Create all tenant network resources

It creates a router which gateway is the external network detected. The new subnet is attached to that router.

Raises: expection on error

#### **deploy\_vnf**()

Deploy Clearwater IMS.

#### **execute**()

Prepare Tenant/User

network, security group, fip, VM creation

```
filename = '/home/opnfv/functest/images/ubuntu-14.04-server-cloudimg-amd64-disk1.img'
```

```
flavor_disk = 3
```

```
flavor_ram = 1024
```

```
flavor_vcpus = 1
```
**parameters = {'private\_mgmt\_net\_cidr': '192.168.100.0/24', 'private\_mgmt\_net\_gateway': '192.168.100.254', 'private\_mgmt\_net\_pool\_end': '192.168.100.253', 'private\_mgmt\_net\_pool\_start': '192.168.100.1'}**

```
quota_port = 50
```

```
quota_security_group = 20
```

```
quota_security_group_rule = 100
```
#### **run**(*\*\*kwargs*)

Deploy and test clearwater

Here are the main actions: - deploy clearwater stack via heat - test the vnf instance

Returns: - TestCase.EX\_OK - TestCase.EX\_RUN\_ERROR on error

#### **test\_vnf**()

Run test on clearwater ims instance.

#### <span id="page-25-0"></span>**Module contents**

#### **functest.opnfv\_tests.vnf.router package**

#### **Subpackages**

#### <span id="page-26-4"></span>**functest.opnfv\_tests.vnf.router.test\_controller package**

#### **Submodules**

#### <span id="page-26-1"></span>**functest.opnfv\_tests.vnf.router.test\_controller.function\_test\_exec module**

vrouter function test execution module

```
class functest.opnfv_tests.vnf.router.test_controller.function_test_exec.FunctionTestExec(util_info)
    Bases: object
```
vrouter function test execution class

**config\_reference\_vnf**(*target\_vnf*, *reference\_vnf*, *test\_kind*)

**config\_target\_vnf**(*target\_vnf*, *reference\_vnf*, *test\_kind*)

logger = <Logger functest.opnfv\_tests.vnf.router.test\_controller.function\_test\_exec (W **result\_check**(*target\_vnf*, *reference\_vnf*, *test\_kind*, *test\_list*) **run**(*target\_vnf*, *reference\_vnf\_list*, *test\_info*, *test\_list*)

#### <span id="page-26-0"></span>**Module contents**

**functest.opnfv\_tests.vnf.router.vnf\_controller package**

#### **Submodules**

<span id="page-26-2"></span>**functest.opnfv\_tests.vnf.router.vnf\_controller.checker module**

vrouter test result check module

```
class functest.opnfv_tests.vnf.router.vnf_controller.checker.Checker
    Bases: object
```
vrouter test result check class

**static load\_check\_rule**(*rule\_file\_dir*, *rule\_file\_name*, *parameter*)

```
logger = <Logger functest.opnfv_tests.vnf.router.vnf_controller.checker (WARNING)>
```
**static regexp\_information**(*response*, *rules*)

#### <span id="page-26-3"></span>**functest.opnfv\_tests.vnf.router.vnf\_controller.command\_generator module**

command generator module for vrouter testing

**class** functest.opnfv\_tests.vnf.router.vnf\_controller.command\_generator.**CommandGenerator** Bases: object command generator class for vrouter testing **static command\_create**(*template*, *parameter*) **static load\_template**(*template\_dir*, *template*) logger = <Logger functest.opnfv\_tests.vnf.router.vnf\_controller.command\_generator (WAR

#### <span id="page-27-3"></span><span id="page-27-0"></span>**functest.opnfv\_tests.vnf.router.vnf\_controller.ssh\_client module**

#### ssh client module for vrouter testing

```
class functest.opnfv_tests.vnf.router.vnf_controller.ssh_client.SshClient(ip_address,
```
*user*, *password=None*, *key\_filename=None*)

```
Bases: object
ssh client class for vrouter testing
close()
connect(time_out=10, retrycount=10)
static error_check(response, err_strs=None)
logger = <Logger functest.opnfv_tests.vnf.router.vnf_controller.ssh_client (WARNING)>
send(cmd, prompt, timeout=10)
```
#### <span id="page-27-1"></span>**functest.opnfv\_tests.vnf.router.vnf\_controller.vm\_controller module**

```
vm controll module
```

```
class functest.opnfv_tests.vnf.router.vnf_controller.vm_controller.VmController(util_info)
    Bases: object
```
vm controll class

**command\_create\_and\_execute**(*ssh*, *test\_cmd\_file\_path*, *cmd\_input\_param*, *prompt\_file\_path*)

**command\_execute**(*ssh*, *command*, *prompt*)

**command\_gen\_from\_template**(*command\_file\_path*, *cmd\_input\_param*)

**command\_list\_execute**(*ssh*, *command\_list*, *prompt*)

**config\_vm**(*vm\_info*, *test\_cmd\_file\_path*, *cmd\_input\_param*, *prompt\_file\_path*)

**connect\_ssh\_and\_config\_vm**(*vm\_info*, *test\_cmd\_file\_path*, *cmd\_input\_param*, *prompt\_file\_path*)

**logger = <Logger functest.opnfv\_tests.vnf.router.vnf\_controller.vm\_controller (WARNING)>**

#### <span id="page-27-2"></span>**functest.opnfv\_tests.vnf.router.vnf\_controller.vnf\_controller module**

vrouter controll module

```
class functest.opnfv_tests.vnf.router.vnf_controller.vnf_controller.VnfController(util_info)
    Bases: object
    vrouter controll class
    config_vnf(source_vnf, destination_vnf, test_cmd_file_path, parameter_file_path, prompt_file_path)
    logger = <Logger functest.opnfv_tests.vnf.router.vnf_controller.vnf_controller (WARNING)>
```

```
output_check_result_detail_data(res_data_list)
```
<span id="page-28-3"></span>**result\_check**(*target\_vnf*, *reference\_vnf*, *check\_rule\_file\_path\_list*, *parameter\_file\_path*, *prompt\_file\_path*)

#### <span id="page-28-1"></span>**Module contents**

#### **Submodules**

**functest.opnfv\_tests.vnf.router.cloudify\_vrouter module**

#### <span id="page-28-0"></span>**functest.opnfv\_tests.vnf.router.utilvnf module**

Utility module of vrouter testcase

```
class functest.opnfv_tests.vnf.router.utilvnf.Utilvnf
    Bases: object
    Utility class of vrouter testcase
    static convert_functional_test_result(result_data_list)
    get_address(server_name, network_name)
    get_blueprint_outputs(cfy_manager_ip, deployment_name)
    get_blueprint_outputs_networks(cfy_manager_ip, deployment_name)
    get_blueprint_outputs_vnfs(cfy_manager_ip, deployment_name)
    get_mac_address(server_name, network_name)
    static get_reference_vnf_list(vnf_info_list)
    static get_target_vnf(vnf_info_list)
    static get_test_scenario(file_path)
    static get_vnf_info(vnf_info_list, vnf_name)
    get_vnf_info_list(cfy_manager_ip, topology_deploy_name, target_vnf_name)
    logger = <Logger functest.opnfv_tests.vnf.router.utilvnf (WARNING)>
    output_test_result_json()
    request_vm_delete(vnf_info_list)
    set_credentials(cloud)
    write_result_data(result_data)
```
#### <span id="page-28-2"></span>**functest.opnfv\_tests.vnf.router.vrouter\_base module**

vrouter testing base class module

**class** functest.opnfv\_tests.vnf.router.vrouter\_base.**VrouterOnBoardingBase**(*util*,

*util\_info*) Bases: object

vrouter testing base class

**function\_test\_vrouter**(*target\_vnf\_name*, *test\_info*) function test execution

<span id="page-29-7"></span>**get\_vnf\_info\_list**(*target\_vnf\_name*)

**test\_vnf**() vrouter test execution

<span id="page-29-2"></span>**Module contents**

<span id="page-29-1"></span>**Module contents**

<span id="page-29-0"></span>**Module contents**

**functest.utils package**

**Submodules**

#### <span id="page-29-3"></span>**functest.utils.config module**

**class** functest.utils.config.**Config** Bases: object **fill**() **patch\_file**(*patch\_file\_path*)

#### <span id="page-29-4"></span>**functest.utils.constants module**

#### <span id="page-29-5"></span>**functest.utils.env module**

functest.utils.env.**get**(*env\_var*) functest.utils.env.**string**()

#### <span id="page-29-6"></span>**functest.utils.functest\_utils module**

```
functest.utils.functest_utils.convert_dict_to_ini(value)
    Convert dict to oslo.conf input
functest.utils.functest_utils.convert_ini_to_dict(value)
    Convert oslo.conf input to dict
functest.utils.functest_utils.convert_ini_to_list(value)
    Convert list to oslo.conf input
functest.utils.functest_utils.convert_list_to_ini(value)
    Convert list to oslo.conf input
functest.utils.functest_utils.execute_command(cmd, info=False, error_msg=", ver-
                                                    bose=True, output_file=None)
functest.utils.functest_utils.execute_command_raise(cmd, info=False, er-
                                                           ror_msg=", verbose=True,
                                                           output_file=None)
```

```
functest.utils.functest_utils.get_nova_version(cloud)
```
Get Nova API microversion

Returns:

- Nova API microversion
- None on operation error

functest.utils.functest\_utils.**get\_openstack\_version**(*cloud*) Detect OpenStack version via Nova API microversion

It follows [MicroversionHistory.](https://docs.openstack.org/nova/latest/reference/api-microversion-history.html)

Returns:

- OpenStack release
- Unknown on operation error

```
functest.utils.functest_utils.get_parameter_from_yaml(parameter, yfile)
```
Returns the value of a given parameter in file.yaml parameter must be given in string format with dots Example: general.openstack.image\_name

functest.utils.functest\_utils.**list\_services**(*cloud*) Search Keystone services via \$OS\_INTERFACE.

It mainly conforms with [Shade](https://docs.openstack.org/shade/latest) but allows testing vs public endpoints. It's worth mentioning that it doesn't support keystone v2.

Returns a list of munch.Munch containing the services description

Raises OpenStackCloudException if something goes wrong during the openstack API call.

functest.utils.functest\_utils.**search\_services**(*cloud*, *name\_or\_id=None*, *filters=None*) Search Keystone services ia \$OS\_INTERFACE.

It mainly conforms with [Shade](https://docs.openstack.org/shade/latest) but allows testing vs public endpoints. It's worth mentioning that it doesn't support keystone v2.

#### **Parameters**

- **name\_or\_id** Name or id of the desired service.
- **filters** a dict containing additional filters to use. e.g. {'type': 'network'}.

Returns a list of munch. Munch containing the services description

Raises OpenStackCloudException if something goes wrong during the openstack API call.

#### <span id="page-30-1"></span>**Module contents**

## <span id="page-30-0"></span>**1.1.2 Module contents**

# CHAPTER 2

Indices and tables

- <span id="page-32-0"></span>• genindex
- modindex
- search

## Python Module Index

<span id="page-34-0"></span>f functest, [27](#page-30-0) functest.core, [8](#page-11-0) functest.core.singlevm, [3](#page-6-3) functest.core.tenantnetwork, [6](#page-9-1) functest.opnfv\_tests, [26](#page-29-0) functest.opnfv\_tests.openstack, [18](#page-21-0) functest.opnfv\_tests.openstack.api, [8](#page-11-1) functest.opnfv\_tests.openstack.api.connecthecheck, fv\_tests.vnf.epc, [21](#page-24-0) [8](#page-11-2) functest.opnfv\_tests.openstack.cinder, [9](#page-12-0) functest.opnfv\_tests.openstack.cinder.cinderetest, opnfv\_tests.vnf.ims.clearwater, [9](#page-12-1) functest.opnfv\_tests.openstack.patrole, [9](#page-12-2) functest.opnfv\_tests.openstack.patrole.patrole, functest.opnfv\_tests.vnf.router, [26](#page-29-2) [9](#page-12-3) functest.opnfv\_tests.openstack.rally, [12](#page-15-0) functest.opnfv\_tests.openstack.rally.rally, [10](#page-12-4) functest.opnfv\_tests.openstack.refstack, [13](#page-16-0) functest.opnfv\_tests.openstack.refstack.refstack, [12](#page-15-1) functest.opnfv\_tests.openstack.shaker, [14](#page-17-1) functest.opnfv\_tests.openstack.shaker.shaker, [13](#page-16-1) functest.opnfv\_tests.openstack.tempest, [16](#page-19-0) functest.opnfv\_tests.openstack.tempest.tempest,  $^{24}$  $^{24}$  $^{24}$ [14](#page-17-2) functest.opnfv\_tests.openstack.vmtp, [17](#page-20-0) functest.opnfv\_tests.openstack.vmtp.vmtpfunctest.opnfv\_tests.vnf.router.vrouter\_base, [16](#page-19-1) functest.opnfv\_tests.openstack.vping, [18](#page-21-1) functest.opnfv\_tests.openstack.vping.vping\_ssh, [17](#page-20-1) functest.opnfv\_tests.openstack.vping.vping\_userdata [18](#page-21-2) functest.opnfv\_tests.sdn, [20](#page-23-0) functest.opnfv\_tests.sdn.odl, [20](#page-23-1) functest.opnfv\_tests.sdn.odl.odl, [18](#page-21-3) functest.opnfv\_tests.vnf, [26](#page-29-1) functest.opnfv\_tests.vnf.epc.juju\_epc, [20](#page-23-2) functest.opnfv\_tests.vnf.ims, [22](#page-25-0)  $21$ functest.opnfv\_tests.vnf.ims.heat\_ims, [22](#page-25-1) functest.opnfv\_tests.vnf.router.test\_controller, [23](#page-26-0) functest.opnfv\_tests.vnf.router.test\_controller.fun [23](#page-26-1) functest.opnfv\_tests.vnf.router.utilvnf, [25](#page-28-0) functest.opnfv\_tests.vnf.router.vnf\_controller, functest.opnfv\_tests.vnf.router.vnf\_controller.che [23](#page-26-2) functest.opnfv\_tests.vnf.router.vnf\_controller.comm [23](#page-26-3) functest.opnfy tests.vnf.router.vnf controller.ssh [24](#page-27-0) functest.opnfv\_tests.vnf.router.vnf\_controller.vm\_controller, functest.opnfv\_tests.vnf.router.vnf\_controller.vnf\_controller,  $24$ [25](#page-28-2) functest.utils, [27](#page-30-1) functest.utils.config, [26](#page-29-3) functest.utils.constants, [26](#page-29-4)

functest.utils.env, [26](#page-29-5) functest.utils.functest\_utils, [26](#page-29-6)

# Index

<span id="page-36-0"></span>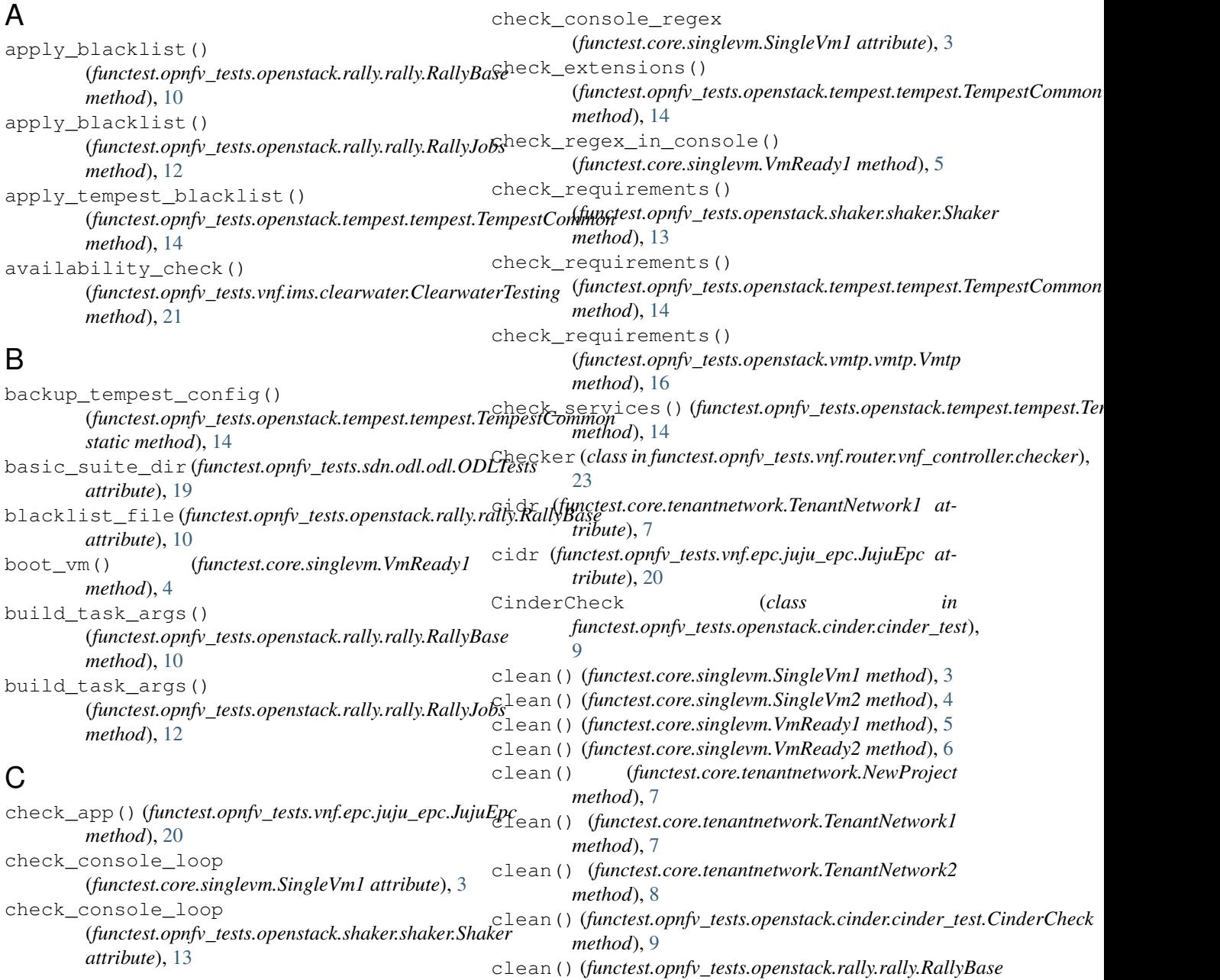

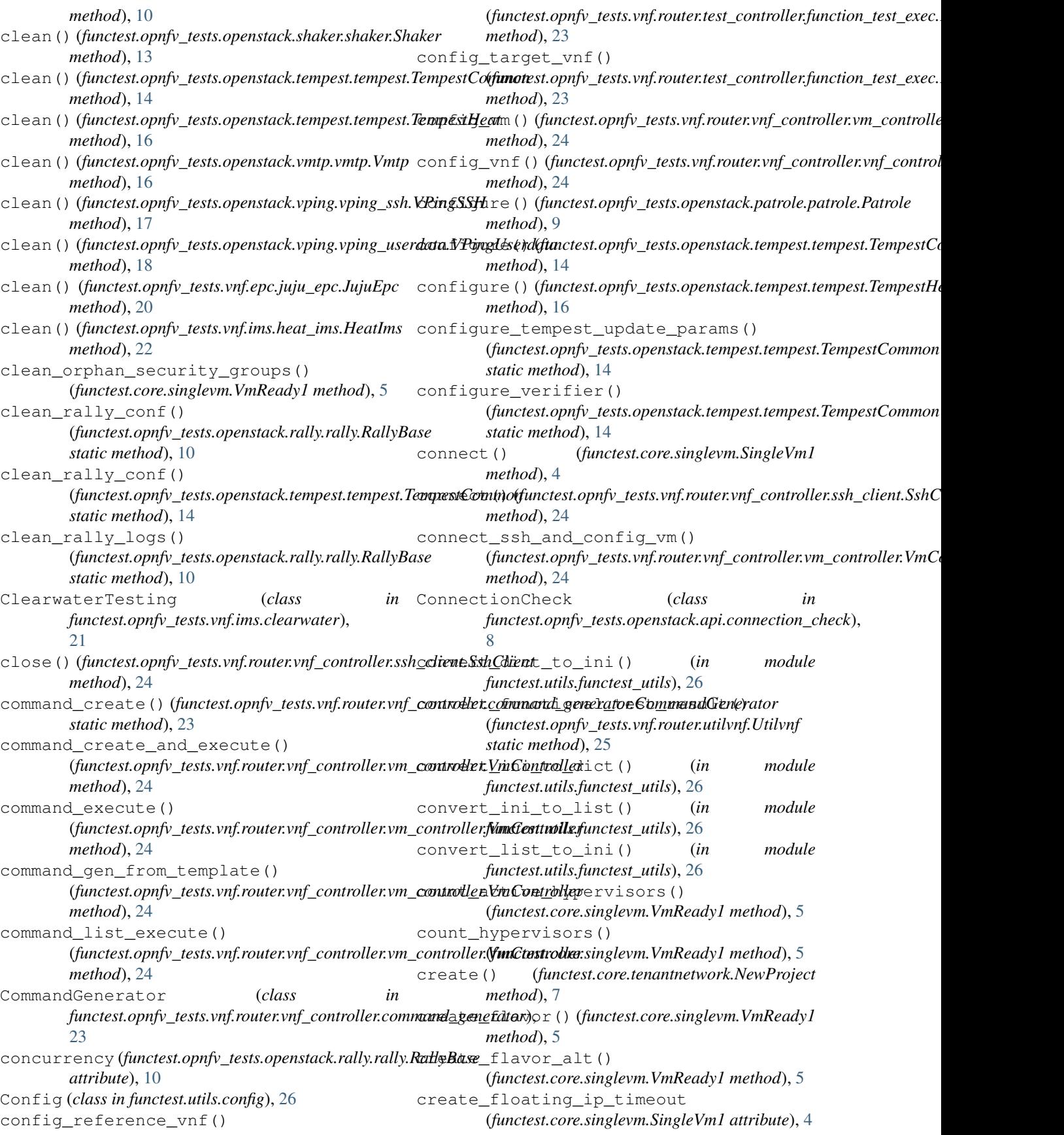

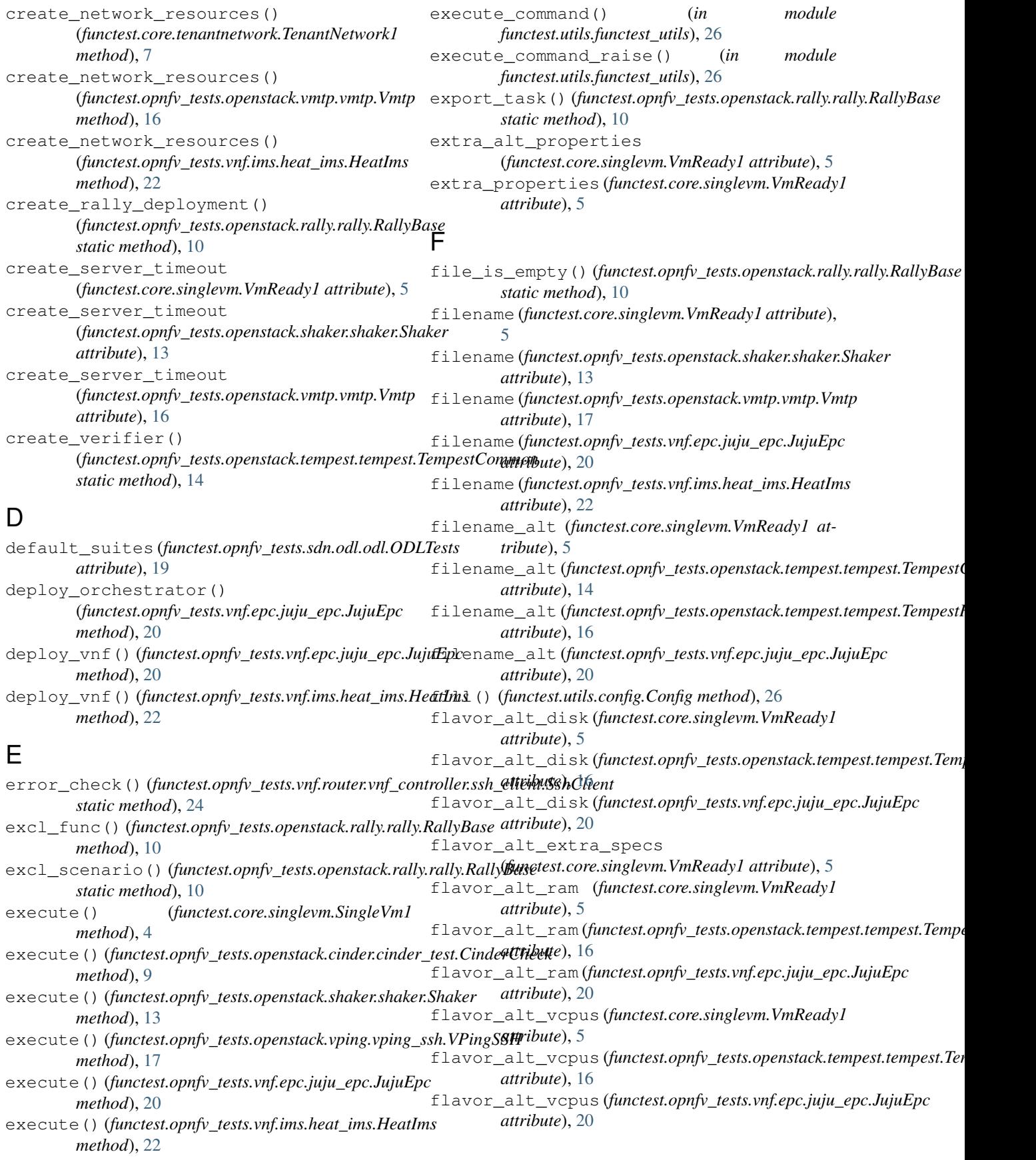

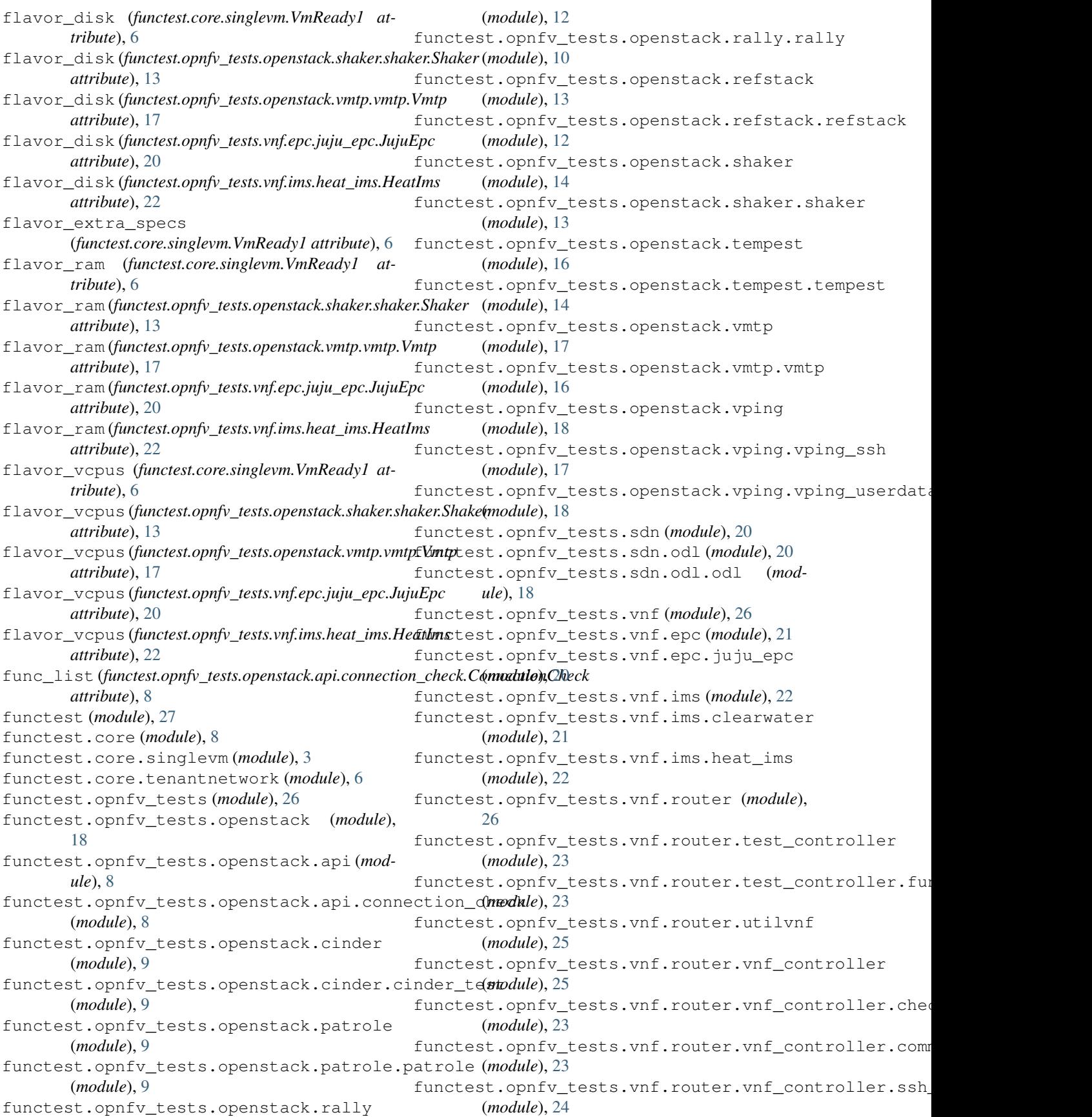

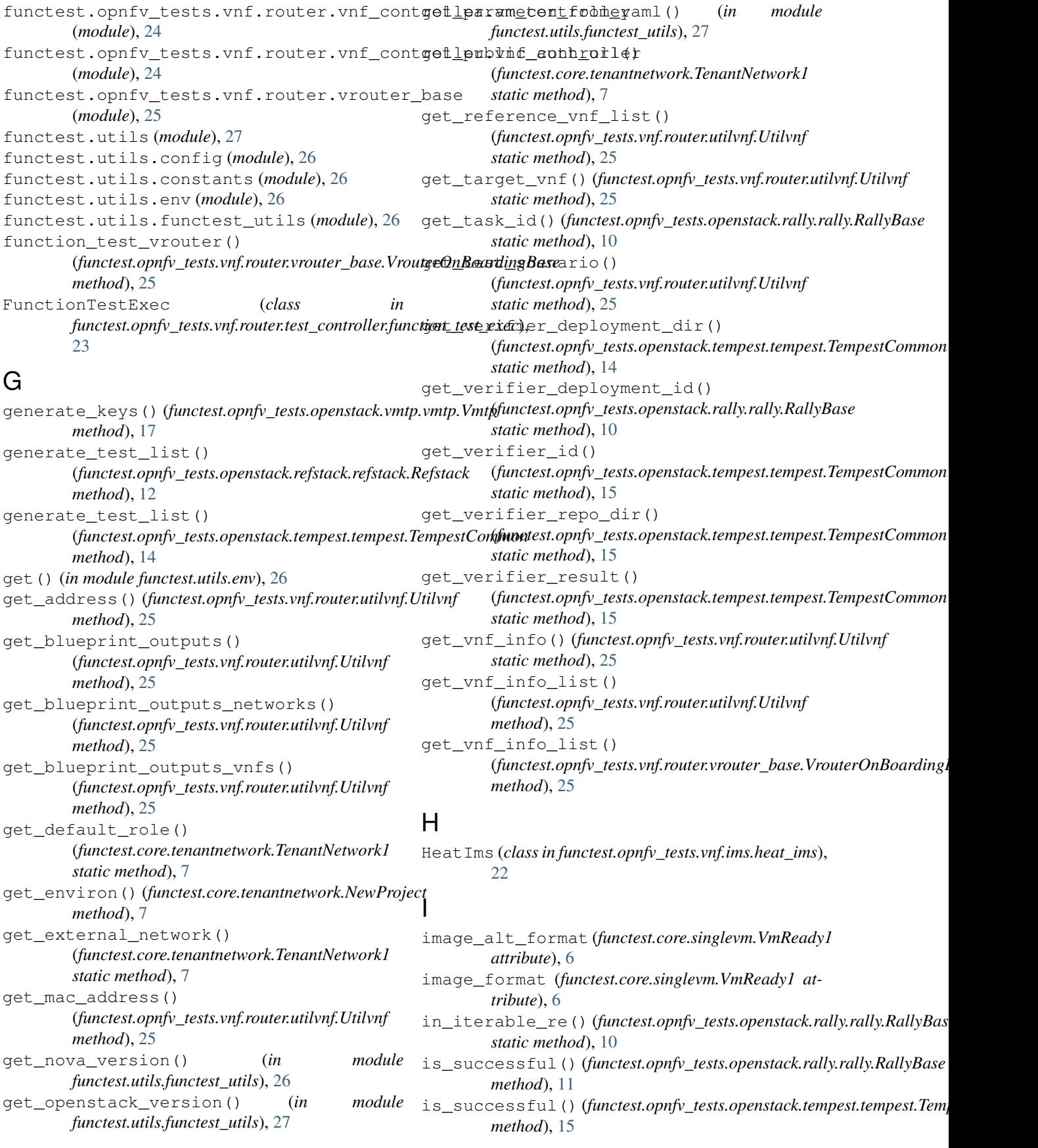

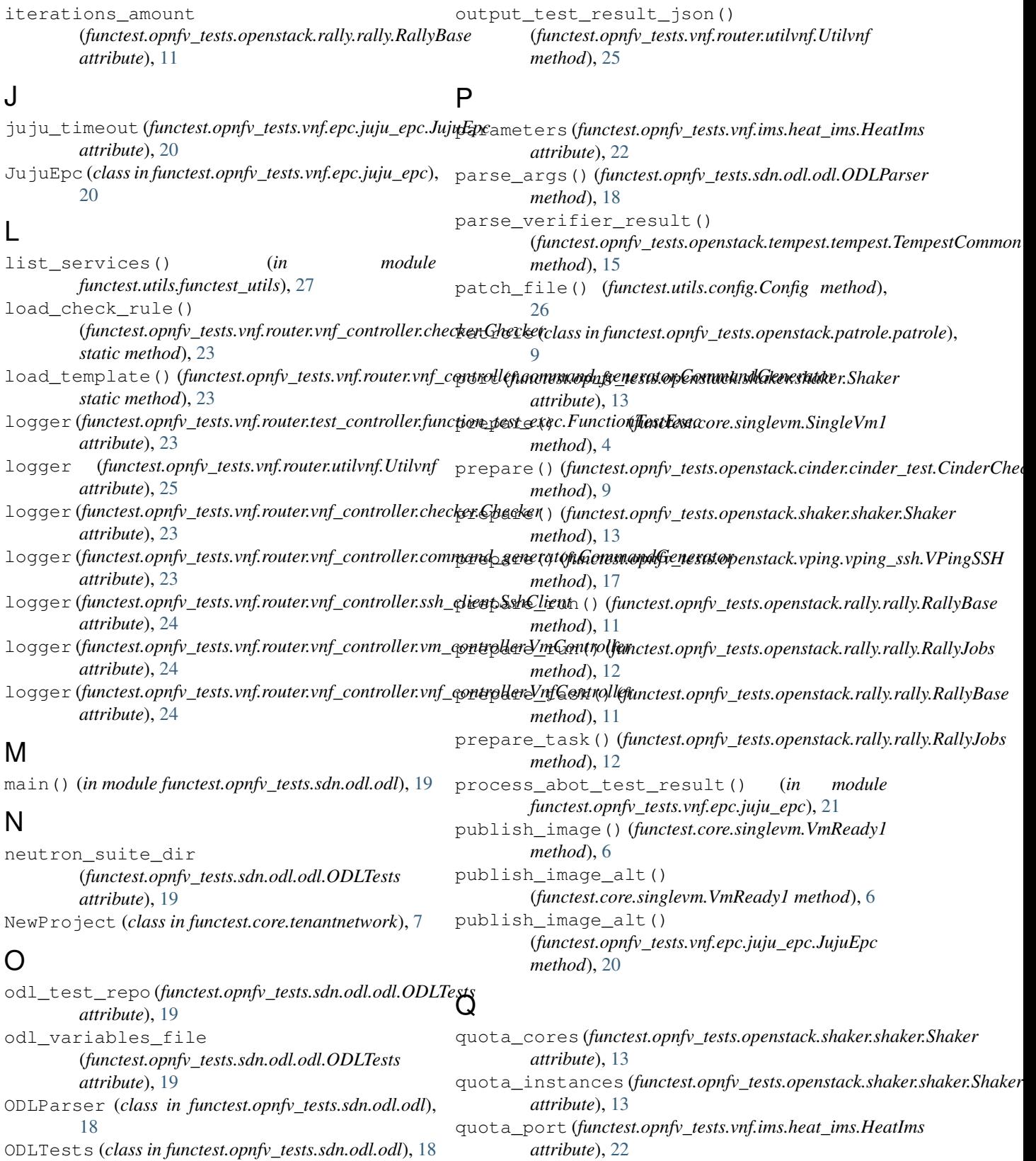

quota\_security\_group

output\_check\_result\_detail\_data() (*functest.opnfv\_tests.vnf.router.vnf\_controller.vnf\_controller.VnfController* (*functest.opnfv\_tests.vnf.ims.heat\_ims.HeatIms method*), [24](#page-27-3) *attribute*), [22](#page-25-2)

## **OPNFV Functest Documentation, Release master**

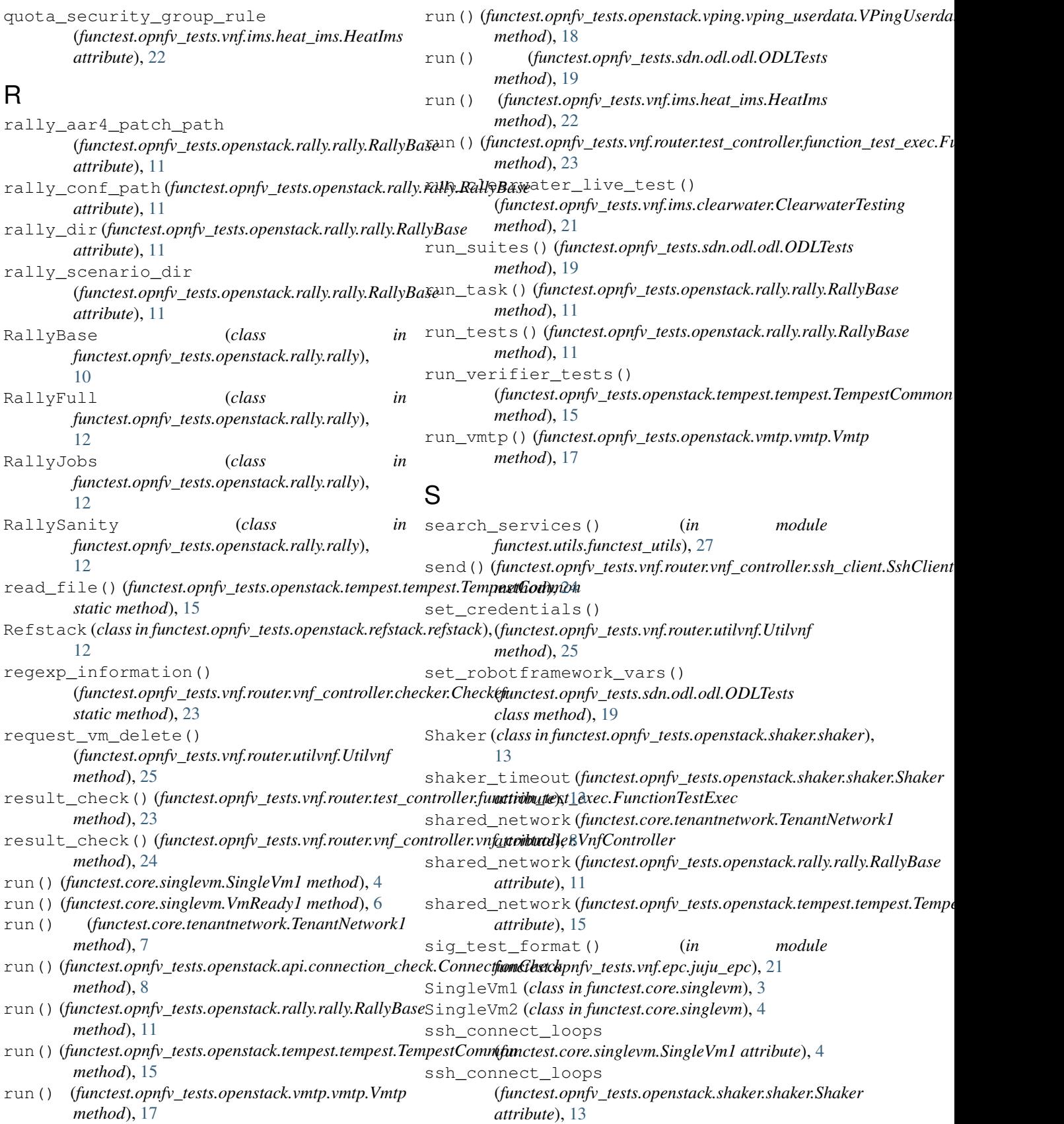

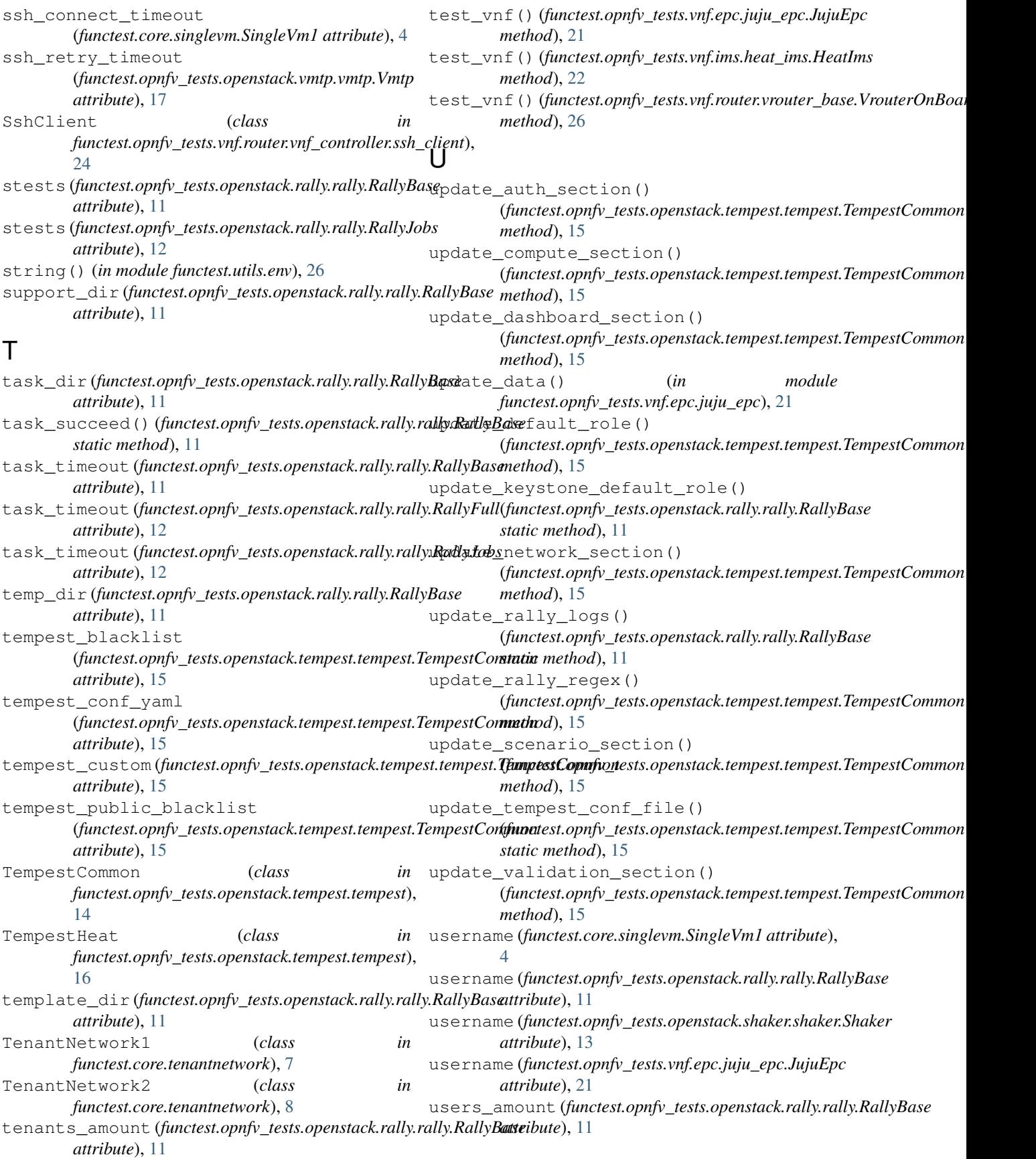

```
25
\overline{V}verify_report() (functest.opnfv_tests.openstack.rally.rally.RallyBase
        static method), 11
visibility (functest.core.singlevm.VmReady1 at-
        tribute), 6
visibility (functest.opnfv_tests.openstack.rally.rally.RallyBase
        attribute), 12
visibility (functest.opnfv_tests.openstack.tempest.tempest.TempestCommon
        attribute), 16
VmController (class in
        functest.opnfv_tests.vnf.router.vnf_controller.vm_controller),
        24
VmReady1 (class in functest.core.singlevm), 4
VmReady2 (class in functest.core.singlevm), 6
Vmtp (class in functest.opnfv_tests.openstack.vmtp.vmtp),
        16
VnfController (class in
        functest.opnfv_tests.vnf.router.vnf_controller.vnf_controller),
        24
volume_service_type
        (functest.opnfv_tests.openstack.rally.rally.RallyBase
        attribute), 12
volume_timeout (functest.opnfv_tests.openstack.cinder.cinder_test.CinderCheck
        attribute), 9
volume_version (functest.opnfv_tests.openstack.rally.rally.RallyBase
        attribute), 12
VPingSSH (class in functest.opnfv_tests.openstack.vping.vping_ssh),
        17
VPingUserdata (class in
        functest.opnfv_tests.openstack.vping.vping_userdata),
        18
VrouterOnBoardingBase (class in
        functest.opnfv_tests.vnf.router.vrouter_base),
        25
```
Utilvnf (*class in functest.opnfv\_tests.vnf.router.utilvnf*),

## W

```
write_config() (functest.opnfv_tests.openstack.vmtp.vmtp.Vmtp
         method), 17
write_result_data()
         (functest.opnfv_tests.vnf.router.utilvnf.Utilvnf
        method), 25
```